## **La methode de faire une carte SIM-micro d'une carte SIM standard**

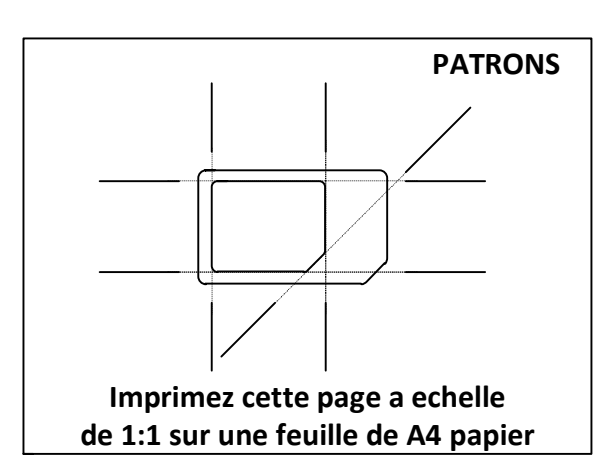

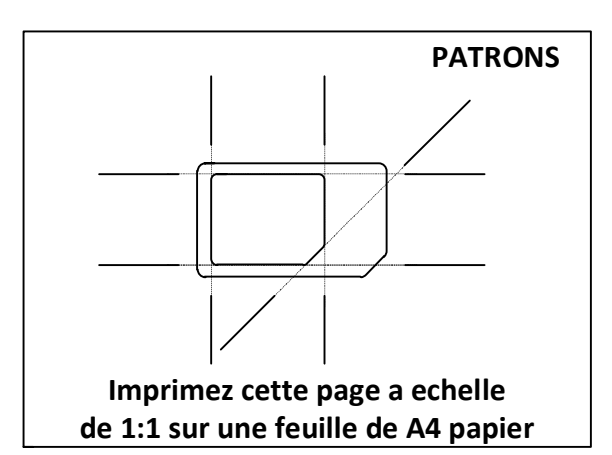

**\* Les patrons sont dessines en conformite stricte des specifications ETSI \*\* L'auteur n'admet pas aucune responsabilite si vos actions peuvent endommager votre telephone portable, carte SIM, iPad ou autre outillage**

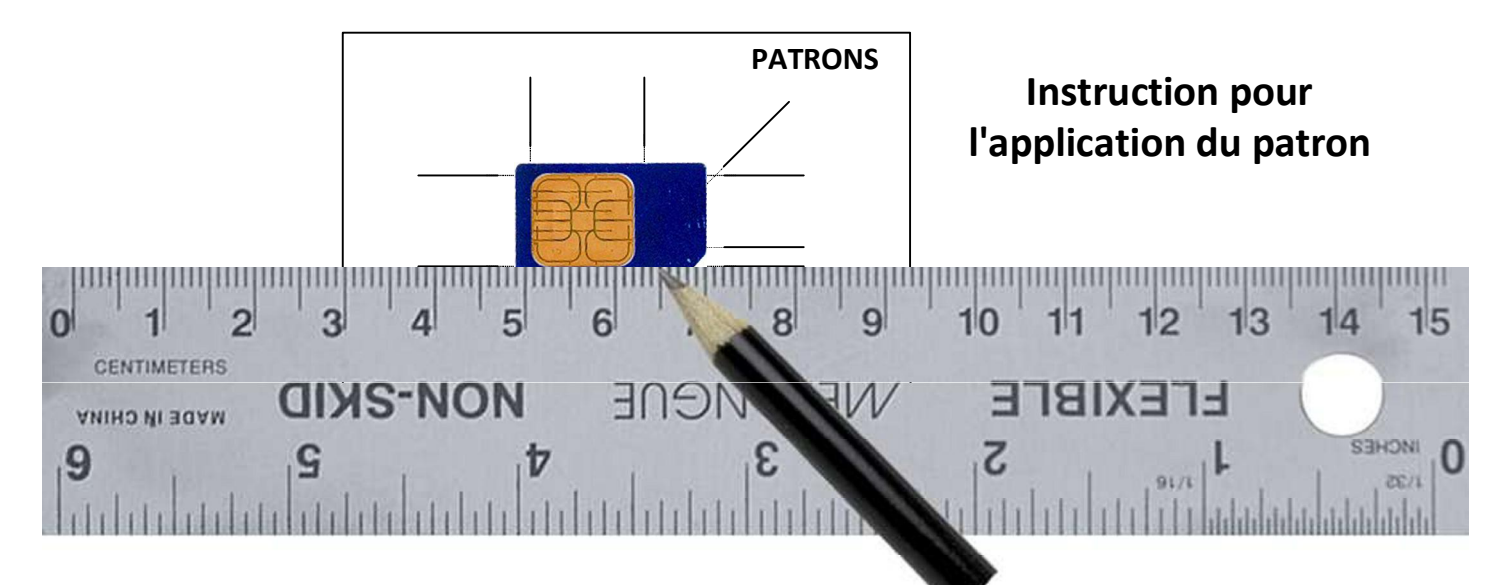

- 1. Imprimez cette page a echelle de 1:1 sur une feuille de A4 papier.
- 2. Fixez votre carte SIM sur le patron avec de la colle ou un morceaux de la bande collante double.
- 3. Placez la regle de niveau avec des lignes du patron et dessinez les lignes de coupage sur la carte.
- 4. Coupez la carte suivant les lignes avec un couteau bien affile.
- 5. Traitez et arrondissez les bouts coupes delicatement avec une lime.

## **Comment modifier une SIM-micro en une SIM standard**

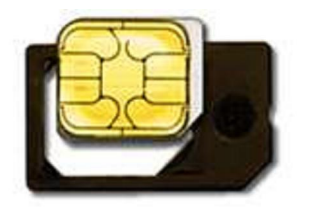

Vous pouvez simplement acheter une adaptateur de notre site http://www.buy-microsim.com et inserez la carte micro dans l'adaptateur.

Notre adaptateurs sont de superbe qualite, bon marche et sont livres gratuitement partout dans le monde.